# **Launchkey Crack For Windows [Latest 2022]**

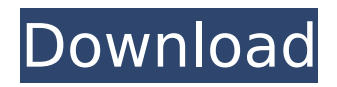

### **Launchkey For Windows Latest**

Run a command prompt and then send keystrokes into the command prompt. Features: Accepts any character key combinations as key strokes. Remote control of the command prompt. Jump to the cursor position. Export the keys you send as key strokes into a text document On Windows: 1. Create a shortcut of the command line app. 2. Make a copy of the command and add a & (ampersand) to the end of it. e.g. notepad.exe & 3. Edit the shortcut to have the path of the command line app to your preference (e.g. C: otepad.exe &) 4. Edit the shortcut to have the commandline parameters. Examples: Send keys to run Notepad at the cursor position. > lanuchkey "f, CTRL, O, ENTER" "C:\Windows otepad.exe" Send a key to copy the current selection (bracket 1 through 6) to the clipboard. > lanuchkey "F2" "C:\Windows otepad.exe" "C:List.txt" "Address" "Sort" "List" Press Alt + Shift + A Press Space Send keys to copy a selection (bracket 1 through 6) and paste it. > lanuchkey "f, CTRL, O, c, CTRL, X, ENTER" "C:\Windows otepad.exe" Send keys to copy a keystroke (CTRL+A) at the current cursor position and paste it. > lanuchkey "F1" "C:\Windows otepad.exe" "C:MyFile.TXT" Launchkey Crack Keygen can be set up to generate keystrokes that can be pasted into a document. Launchkey Cracked Accounts has the ability to copy, paste, select and 'paste' documents. You can copy your "paste" document to another application and then append it to the selection. If you paste a document it will put it over the end of the existing document, your application can be set to put it at the front. Launchkey does not 'copy' documents (you need to use the copy function of your application for that). Default commands:  $\Box$ Format Paragraphs  $\Box$ Indent Paragraph  $\Box$ Unindent Paragraph **Break to Next Paragraph** Highlight Selection with Prefix and Color and Send

#### **Launchkey**

----------------------- Launchkey Crack is a command line application that allows you to send keypresses to any application running on your computer. You can use it to send keystrokes like CTRL+C, CTRL+P, CTRL+X etc. It's also possible to send keystrokes that switch the active program in the foreground and background. It's possible to run an application and then send keystrokes. This is useful for many things, including testing a website, testing Internet Explorer in another desktop, and demonstrating what applications are currently running. Launchkey Crack Free Download supports sending keystrokes with multiple parameters. The following table lists the supported parameters. Parameter Character Set Description -------------- ----------- ------------------------------------------------------- StartProgram Program to start The command line argument to start. StopProgram Program to stop The command line argument to stop. CloseProgram Program to close The command line argument to close. SetApplication Path to start The path to an application to start This will be the application you would normally start by clicking on its icon. StartProgramAsChild Process to start As a child to current program This will start the application as a child of the current program. StopProgramAsChild Process to stop As a child to current program This will stop the application as a child of the current program. CloseProgramAsChild Process to close As a child to current program This will close the application as a child of the current program. SetParameter Set program parameters for an application This can be used to set the application to start in the foreground, background or both. StartKeystroke Send a Keystroke This sends the keystroke "CTRL+C" to the program that you specify. StopKeystroke Stop the keystroke. Cancellable Send a keystroke to a program and then make it cancelable. CtrlKeypress Send a keystroke with the control key pressed. AltKeypress Send a keystroke with the alt key pressed. F1Keypress Send a keystroke with the F1 key pressed. F2Keypress Send a keystroke with the F2 key pressed. F3Keypress Send a keystroke with the F3 key pressed. F4Keypress Send a keystroke with the F4 key pressed. F5Keypress Send a keystroke with the F5 key pressed. F6Keypress Send a keystroke with the F6 key pressed. F7Keypress Send b7e8fdf5c8

## **Launchkey Crack Download**

• • • • • • • • • • Runs an application and keypresses the specified keys to sent to the application. Lanchkey can be run from a command prompt or from other applications. Can be used to run one or more applications and send keypresses to those applications. Can be used to run a command line application and send keypresses to that application. Can be used to run an application from a file. Allows you to access many different functions of your terminal or command prompt. Can be used from the process monitor (see Process Monitor) to start an application and send keypresses. If the application is a command line application it can be run as a daemon using "-daemon" as an argument. Launchkey is a free utility. • • • • • • • • • • • • • • • • • • • • • • • • • • • • • • • Examples: If I press ALT+A it launches a shell then I run launchkey "G" it will run GEdit and press the Win+A keys to cause the GEdit application to open. If I press ALT+F10 it launches an application called comodo-launcher.exe it runs it and sends the F10 to cause it to open If I press ALT+CTL+V to go to the paste buffer then launchkey CTL+V to paste in my clipboard "My Clip: "c:\temp\myclip.TXT" you can paste this into a new notepad or any other app to paste If I press ALT+F1 then launchkey F1 "calc.exe" to run a simple calculator. In the calculator I press ALT+1 again to pop up the calculator help. If I press ALT+CTL+P it launches the process monitor and I get the PID which is 24733. I can now press ALT+D then ALT+7 to send the PID "24733" to the tasklist. Well I have had little time to look into the program at this point. I could write the tutorial for about half of it. I have installed the program on various

#### **What's New in the Launchkey?**

How to Use LaunchKey: Launchkey Main Page: Launchkey ( is a complete command line application for Windows 95/98/Me/NT/2000/XP. It allows you to run and control applications and to send keypresses to them. How to Use LaunchKey: Launchkey Main Page: Launchkey is simple to use. Just launch Launchkey, then provide a text box. I am new to  $C#$  and writing a UI in WPF. I wanted to use a timer to count up or down but I need to count up or down in less than a second. I can make it run in a loop, but that will actually run the first time before i start counting it down or up. Is there a way to make it do it without using sleep? Thanks for the help! A: C# Timer is synchronous. There is no way it can run with time less than a second. You can make it run while looping something like this : timer.Interval = 0; timer.Tick  $+=$  new System.EventHandler(Delegate1); //this function gets executed once per second timer.Start(); But this is not a good way to use the timer. You should use the Timer class correctly or implement threading. The present invention relates to an image forming apparatus and an image forming method, and more particularly to a high productivity color image forming apparatus capable of forming a color image with high fidelity, and an image forming method used therein. For example, an electrophotographic system, which is one type of an image forming apparatus, can form a color image by using three line head scanning exposure processes for respective colors. If color tones are reproduced from image data (color image data) on a color image forming apparatus of this type, it is generally known that the color image can be reproduced with high fidelity. Japanese Laid-Open Patent Publication No. 9-175058 describes a method for reproducing a high quality image (color image) using image data with gradation in a neutral color, whereby the hue of each color of the image is reproduced in accordance with the gradation thereof. The high quality image (color image) can be reproduced by the method described in Japanese Laid-Open Patent Publication No. 9-175058. However, this method does

## **System Requirements For Launchkey:**

Operating System: Windows XP/ Vista/ 7/ 8/ 8.1 Mac OS X 10.7/ 10.8 Minimum Requirements: Processor: Pentium 4 Memory: 2 GB RAM Graphics: DirectX 9.0c compatible graphics card with 2 GB RAM DirectX: Version 9.0c (or later) Storage: 100 MB available space Sound Card: DirectX compatible sound card Additional Notes: Support Steam key is a requirement for use in the Windows version

Related links:

[https://streamcolors.com/wp-content/uploads/2022/07/23\\_Cute\\_Icons\\_Pack.pdf](https://streamcolors.com/wp-content/uploads/2022/07/23_Cute_Icons_Pack.pdf) <http://www.xpendx.com/2022/07/03/crxmouse-chrome-gestures-6-7-14-crack-free/> [https://www.vakantiehuiswinkel.nl/portable-se-localizeapp-1-2-5-20-crack-full-product-key-win-mac](https://www.vakantiehuiswinkel.nl/portable-se-localizeapp-1-2-5-20-crack-full-product-key-win-mac-updated-2022/)[updated-2022/](https://www.vakantiehuiswinkel.nl/portable-se-localizeapp-1-2-5-20-crack-full-product-key-win-mac-updated-2022/) <https://music.uoregon.edu/system/files/webform/participation-form-uploads/geocalculator.pdf> <http://dponewsbd.com/?p=15621> [https://libertinosdaalcova.com/fastworksproject-for-microsoft-project-2003-professional-1-01-crack](https://libertinosdaalcova.com/fastworksproject-for-microsoft-project-2003-professional-1-01-crack-activation-code-with-keygen-free-download-for-pc-april-2022/)[activation-code-with-keygen-free-download-for-pc-april-2022/](https://libertinosdaalcova.com/fastworksproject-for-microsoft-project-2003-professional-1-01-crack-activation-code-with-keygen-free-download-for-pc-april-2022/) [https://kingphiliptrailriders.com/advert/xilisoft-mpeg-to-dvd-converter-7-1-3-crack-activator](https://kingphiliptrailriders.com/advert/xilisoft-mpeg-to-dvd-converter-7-1-3-crack-activator-download/)[download/](https://kingphiliptrailriders.com/advert/xilisoft-mpeg-to-dvd-converter-7-1-3-crack-activator-download/) [http://sanatkedisi.com/sol3/upload/files/2022/07/YNmvgrPwvRj1hTs74e6D\\_04\\_4abce438c812bdfdae0](http://sanatkedisi.com/sol3/upload/files/2022/07/YNmvgrPwvRj1hTs74e6D_04_4abce438c812bdfdae0e7e47bf5adb53_file.pdf) [e7e47bf5adb53\\_file.pdf](http://sanatkedisi.com/sol3/upload/files/2022/07/YNmvgrPwvRj1hTs74e6D_04_4abce438c812bdfdae0e7e47bf5adb53_file.pdf) [https://www.sosho.pk/upload/files/2022/07/Qh1K5pdwaYZ3KhW2oO5K\\_04\\_6d173ed151fc276276f5fa](https://www.sosho.pk/upload/files/2022/07/Qh1K5pdwaYZ3KhW2oO5K_04_6d173ed151fc276276f5fa9d2db80fca_file.pdf) [9d2db80fca\\_file.pdf](https://www.sosho.pk/upload/files/2022/07/Qh1K5pdwaYZ3KhW2oO5K_04_6d173ed151fc276276f5fa9d2db80fca_file.pdf) <http://www.dblxxposure.com/wp-content/uploads/2022/07/wandwilm.pdf> <https://www.alnut.com/fast-video-cataloger-crack-march-2022/> <https://hkcapsule.com/2022/07/04/zipfolder-crack-activation-code-download-updated/> <https://papyrefb.online/best-music-crack-with-keygen-updated-2022/> <https://superstitionsar.org/mixmeister-pro-crack/> <https://www.spaziodentale.it/wp-content/uploads/2022/07/seylmele.pdf> <https://wakelet.com/wake/mj0rDOAa8-aSklpH1Ut58> <https://www.ptreb.com/sites/default/files/webform/P-ID-Symbols-Library.pdf> <https://www.realvalueproducts.com/sites/realvalueproducts.com/files/webform/tenetar705.pdf> [http://www.texasattorneygeneral.gov/sites/default/files/files/divisions/open](http://www.texasattorneygeneral.gov/sites/default/files/files/divisions/open-government/openmeetings_hb.pdf)[government/openmeetings\\_hb.pdf](http://www.texasattorneygeneral.gov/sites/default/files/files/divisions/open-government/openmeetings_hb.pdf) <https://www.reperiohumancapital.com/system/files/webform/chriuri758.pdf>